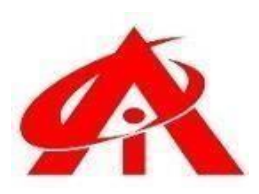

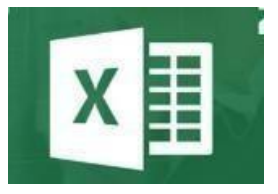

**Daily 1 Hour Batch = 1 Day**

## **AINS COMPUTER INSTITUTE, Hadapsar**

Office No. 02, 3rd Floor, Aryan Centre, Solapur - Pune Hwy, above Axis Bank, opp. Vaibhav Complex, Aru Nagar, Laxmi Vihar, Hadapsar, Pune, Maharashtra 411028

**Phone / Whats App**

**8805845720**

**Email - [ains.hadapsar28@gmail.com](mailto:ains.hadapsar28@gmail.com)**

**Website - [www.ainscomputerinstitute.com](http://www.ainscomputerinstitute.com/)**

**Follow us on – Facebook and Instagram**

**(AN ISO 9001:2015 Certified Leading Computer Training Institute in Pune)**

## • **Total Tenure - 45 Days / 1.5 Month /45 Hours**

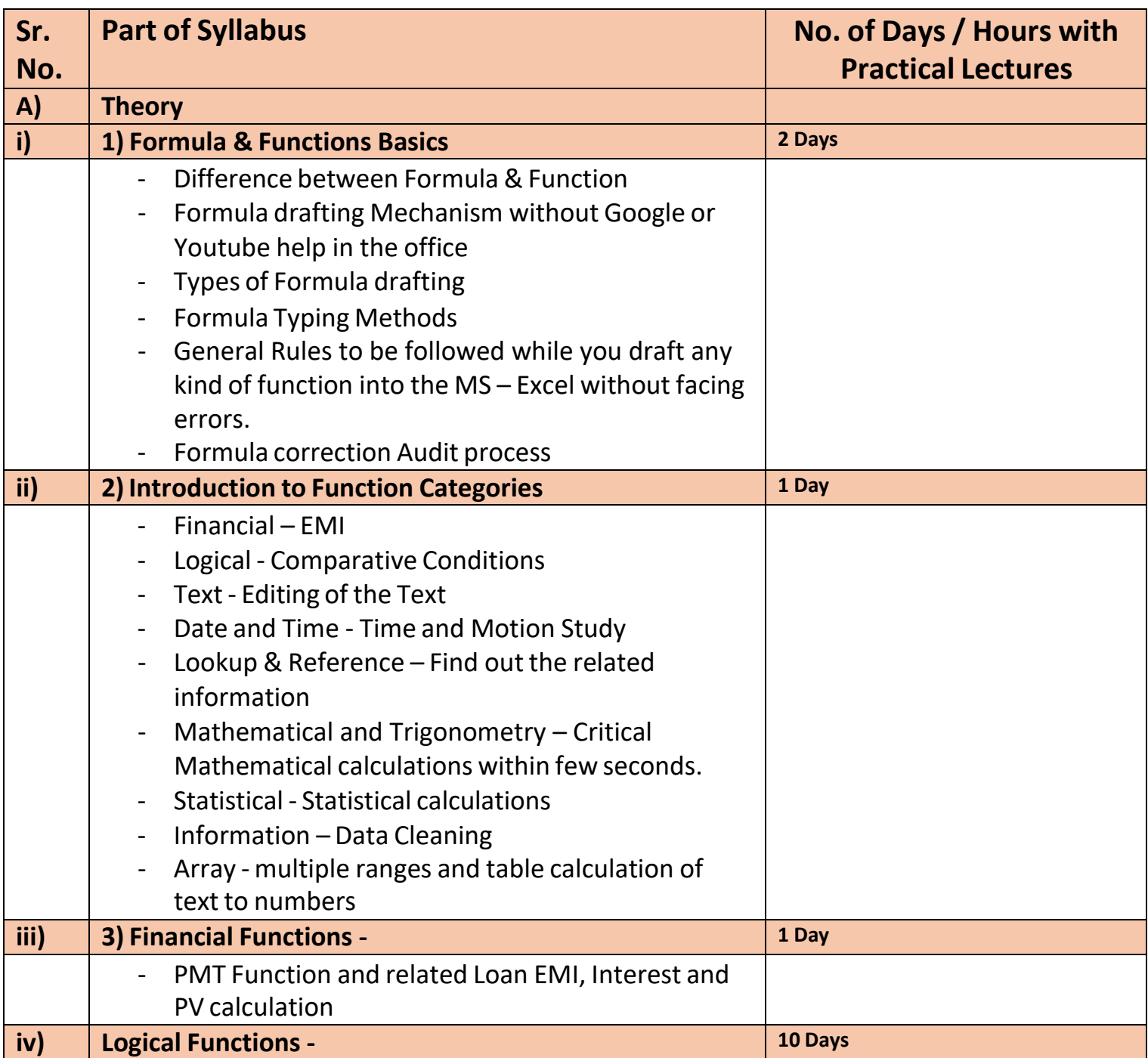

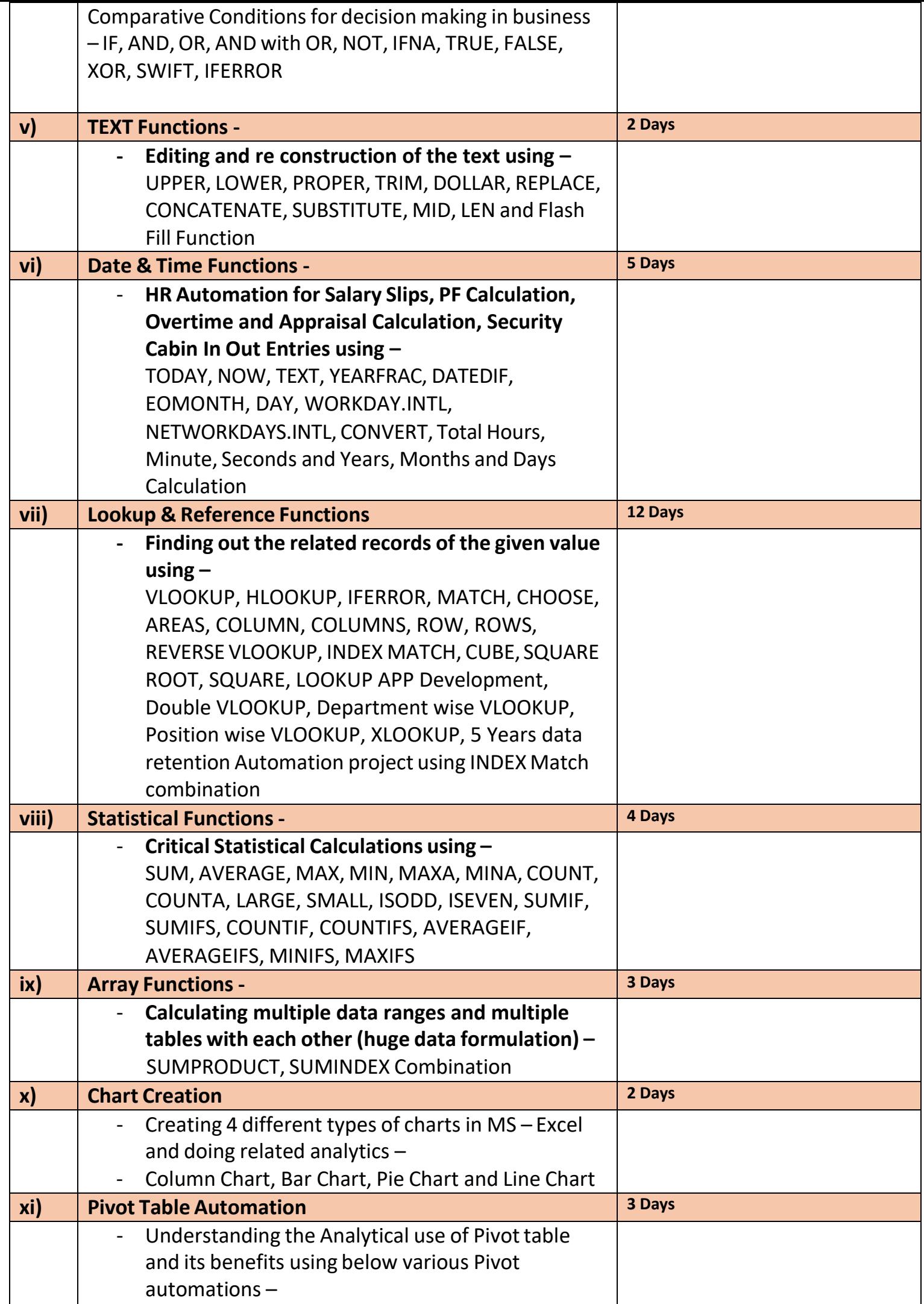

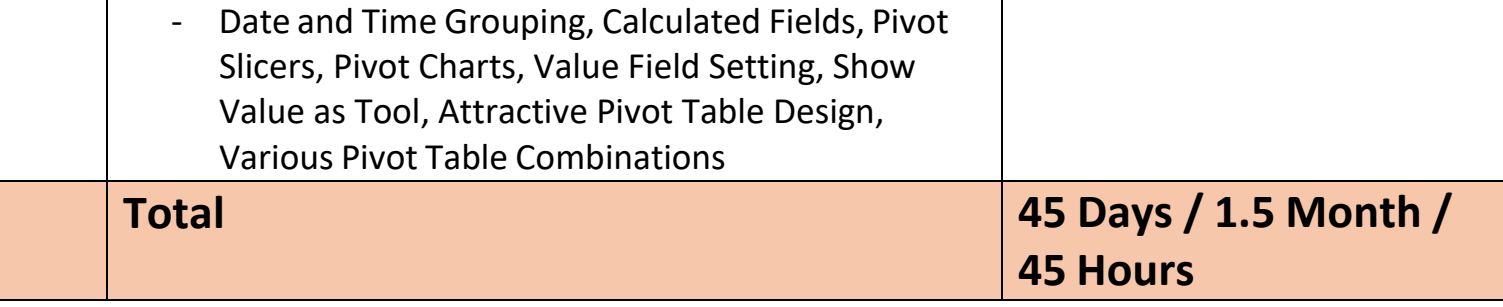

- **After the completion of the course, a student can be able to –**
- Draft his own formulas and functions without anyone's help in the Office. Even least use of Google or Youtube will there while he/she drafts his own formulas as per management requirements.
- Can do better data analytics
- Can create critical formulation and automation projects for his company.
- Will be confident for his Future MIS /WFM Automation career
- Will be eligible to take admission in Advanced Excel (WFM / MIS Automation)
- **Job Opportunities after the completion ofthe Course –**
- BPO / KPO / IT MIS / WFM Sr. Associate, Manufacturing Plant Data Automation Consultant, Service Sector Consultant, Restaurant and Mall Software Consultant.

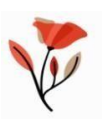